## **SYSTEMATIC**

## Afslut ophold

Forudsætning: Borger har et aktivt ophold.

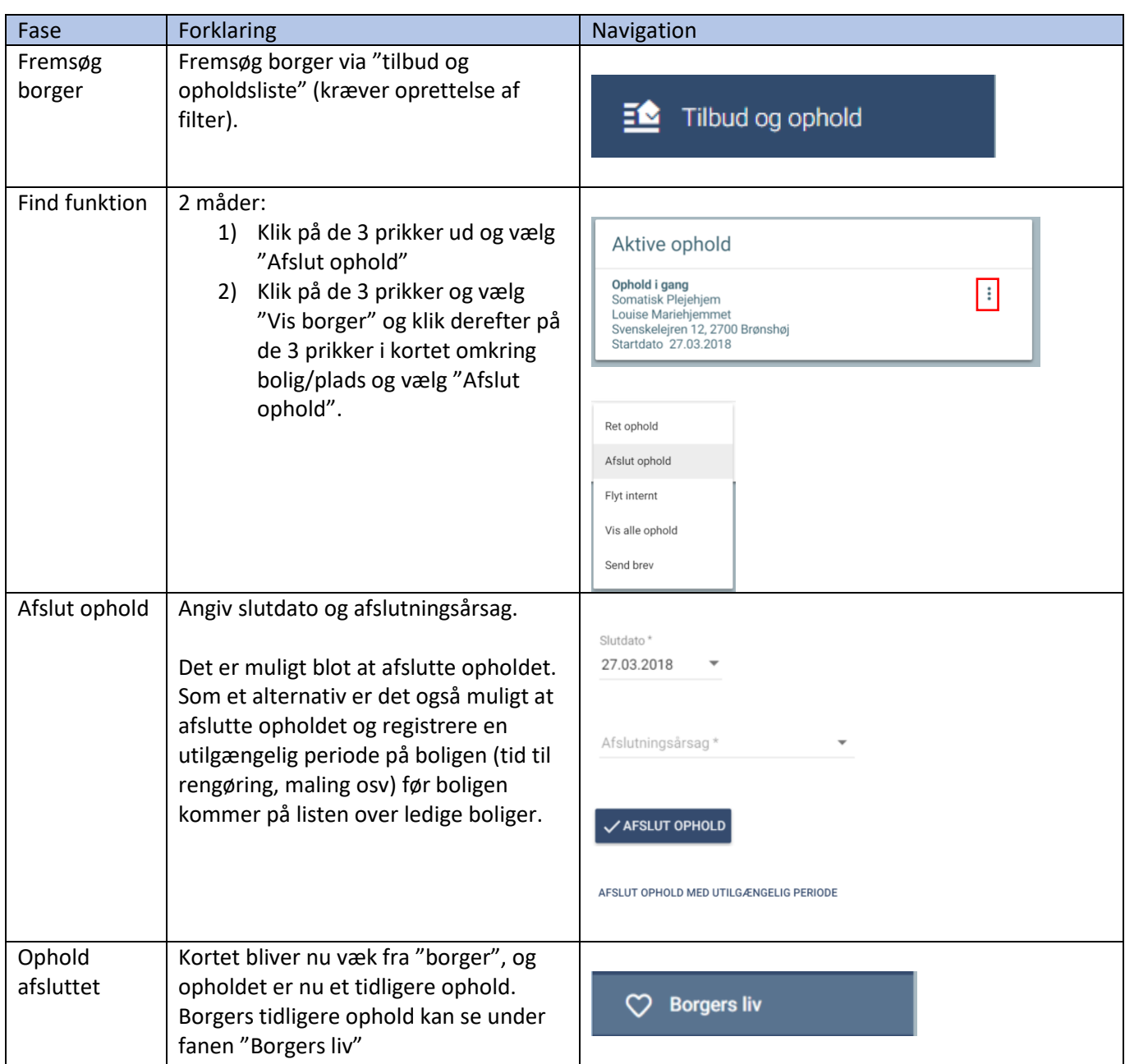